# **Wykorzystanie elementów z biblioteki standardowej C++: vector, list, complex oraz string.**

# **1.Biblioteka standardowa w j**ę**zyku C++**

**Biblioteka standardowa** to biblioteka zawierająca podstawowe funkcje i typy danych, dostarczana wraz kompilatorem lub interpreterem danego języka programowania. Dla niektórych języków, w tym C++, istnieje formalna specyfikacja zawartości i działania biblioteki standardowej.

**Standard Template Library, STL** (ang. = Standardowa Biblioteka Wzorców) – biblioteka C++ zawierająca algorytmy, pojemniki, iteratory oraz inne konstrukcje w formie szablonów, gotowe do użycia w programach. STL jest to tzw. biblioteka generyczna, co oznacza, że jej składniki współpracują równie dobrze z typami wbudowanymi w język, z typami wbudowanymi w bibliotekę, co z typami zdefiniowanymi przez użytkownika, pod warunkiem, że spełniają pewne określone warunki.

## **2.Pojemniki (zasobniki)**

Jedną z najważniejszych rzeczy wprowadzonych przez STL, są pojemniki, czyli obiekty zbiorcze. Jest ich kilka rodzajów, różnią się konstrukcją i tym samym wydajnością poszczególnych operacji.

## **2.1. vector**

Zasobnik vector jest klasą bardzo podobną do tablicy. Zawiera w sobie strukturę danych z sąsiadującym umiejscowieniem w pamięci. Jest to ulepszona wersja tablic z C lub C++. Nie jest konieczna wiedza jak dużej tablicy potrzebujemy, kiedy deklarujemy obiekt klasy vector. Możemy dodawać nowe elementy na koniec obiektu - kontenera korzystając z metody push\_back.

Aby używać klasy wektor należy dodać plik nagłówkowy:

```
#include <vector>
```
vector jest wzorcem klasy, więc jeśli podczas deklaracji obiektu trzeba określić typ obiektów, jaki ma w sobie zawierać klasa vector. Na przykład poniższy kod:

```
vector<int> v1; 
vector<string> v2; 
vector<Transformator > v3;
```
deklaruje v1 jako obiekt typu vector, która zawiera w sobie liczby całkowite, v2 jako obiekt typu vector przechowującą napisy (klasa string została omówiona w dalszej części instrukcji) oraz obiekt v3 jako obiekt typu vector przechowującą obiekty typu

*1*

Transformator (klasę zdefiniowaną przez użytkownika). Te deklaracje nic nie mówią na temat wielkości poszczególnych obiektów (co oznacza, że będą to wartości domyślne).

Można podać początkową wielkość obiektu klasy vector używając deklaracji takiej jak:

```
vector<char> v4(26);
```
w ten sposób deklarujemy obiekt typu vector o rozmiarze początkowym 26 elementów typu char. Jest również sposób na inicjalizację elementów obiektu typu vector. Deklaracia:

```
vector<float> v5(100,1.0);
```
mówi o tym, że v5 jest obiektem typu vector przechowującym zmienne typu float. Obiekt ten składa się ze stu elementów i każdy element jest inicjalizowany wartością 1.0

Aby dowiedzieć się ile elementów zawiera obiekt typu vector należy użyć metodę size. Ta funkcja nie ma żadnych argumentów i zwraca liczbę całkowitą, która określa ile elementów zawiera w sobie dany obiekt. Przykład użycia:

cout << "wektor v1 ma " << v1.size() << " elementów\n";

Aby sprawdzić czy obiekt jest pusty można skorzystać z metody empty. Metoda ta nie ma Ŝadnych argumentów i zwraca wartość typu bool: true (1) jeśli obiekt jest pusty lub false (0) jeśli nie jest pusty. Przykład:

```
if( v1.empty() ) 
     cout << "wektor pusty" << endl; 
else 
     cout << "wektor NIE pusty" << endl;
```
Dostęp do poszczególnych elementów obiektu typu vector można uzyskać korzystając z operatora []. Aby wydrukować wszystkie elementy obiektu typu vector można użyć kodu takiego jak poniżej :

```
for (int i=0; i < v1.size(); i++)cout << v1[i];
```
(ten kod jest bardzo podobny do kodu pisanego dla zwykłych tablic).

Z operatora<sup>[]</sup> można również korzystać żeby zmienić wartość poszczególnych elementów klasy vector.

```
for (int i=0; i<v1.size(); i++) v1[i] = 2*i;
```
Oprócz operatora[] jest wiele sposobów na dostęp lub zmianę elementów obiektu typu vector.

Funkcja push\_back dodaje nowy element na końcu klasy vector. Metoda ta pobiera jeden argument typu przechowywanego w klasie vector:

```
for (int i=0; i<10; i++)
     v1.push_back(i);
```
Powyższy kod dodaje do tablicy v1 10 elementów o wartości od 0 do 9, za każdym razem zwiększając wymiar tablicy o jeden.

Funkcja pop\_back usuwa ostatni element z klasy vector. Metoda ta nie pobiera żadnych argumentów. Błędem jest użycie pop\_back na pustym obiekcie klasy vector.

```
if('v1.empty())v1.pop_back();
```
Powyższy kod dla niepustego wektora usuwa ostatni element z tablicy, zmniejszając jej wymiar o jeden.

Aby zmienić rozmiar tablicy można posłużyć się metodą resize. Jeżeli wymiar tablicy jest zwiększany, to nowe elementy są tworzone przez ich konstruktor domyślny lub jako kopia przekazanego elementu (patrz dalej). Jeżeli natomiast tablica jest zmniejszana, to zostają kasowane elementy od końca wektora. Metoda resize ma dwie postacie:

a) resize( num );

Opis: Zmienia liczbę elementów na num. Jeśli wzrasta liczba elementów, to nowe elementy tworzone są poprzez ich konstruktor domyślny.

b) resize( num, elem );

Opis: Zmienia liczbę elementów na num. Jeśli wzrasta liczba elementów, to nowe elementy tworzone są kopiami elementu elem..

Na przykład poniższy kod:

std::vector<int> v1(10,0);

```
v1.resize(15,1);
```
utworzy tablicę 10 elementów o wartości 0, a następnie zwiększy liczbę elementów do 15, a brakujące 5 elementów będzie miało wartość 1.

Funkcja insert wstawia jeden lub więcej elementów, na określoną pozycję w klasie vector. Natomiast metoda erase usuwa jeden lub więcej elementów z określonych pozycji. Obie funkcje są kosztownymi operacjami na zasobnikach typu vector. Jeśli zachodzi konieczność częstego wstawiania lub usuwania elementu na określonych pozycjach należy rozważyć użycie zasobnika list na którym operacje te są bardziej wydajne. Obie funkcje nie będą omawiane w niniejszej instrukcji, ponieważ wymagają one wprowadzenia i omówienia pojęcia *iteratorów*, kolejnego elementu biblioteki STL, co wykracza poza zakres ćwiczenia.

## **2.2. Tablica dwuwymiarowa**

Kontener vector umożliwia również tworzenie tablic dwu i wielowymiarowych. Koncepcja deklarowania tablicy wielowymiarowej przedstawia się następująco:

Deklarowanie wektora, który będzie przechowywał inne wektory – wiersze tablicy. Dostęp do elementu *i,j* odbywa się w ten sposób, że najpierw z pierwszego wektora należy pobrać wektor z informacjami dla wiersza o indeksie *i*, a następnie *element* odpowiadający kolumnie *j*. Oto ilustracja graficzna powyższego sposobu:

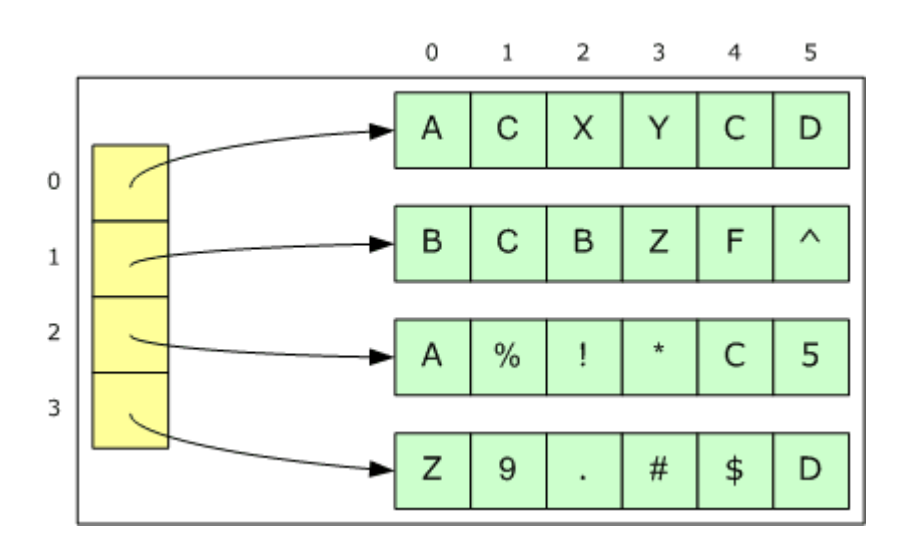

Na przykład poniższy kod:

```
std::vector<std::vector<double> > tab1;
```
std::vector<std::vector< liczba zesp > > tab2;

deklaruje tab1 jako obiekt typu vector, która zawiera tablicę dwuwymiarową dla liczbami, obiekt tab2 jako tablicę dwuwymiarową przechowującą obiekty typu liczba\_zesp (klasę omówioną w dalszej części instrukcji). Te deklaracje nic nie mówią na temat wielkości poszczególnych obiektów (co oznacza, że będą to wartości domyślne). **Uwaga:** pomiędzy double> a > *MUSI* być znak spacji, inaczej kompilator oznajmi błąd.

Aby zadeklarować tablicę dwuwymiarową o wymiarze 10 na 10 należy na przykład wpisać: vector< vector<double> > v1(10,10);

Aby zmienić wymiar tablicy, należy użyć omówionej wcześniej metody resize, co ilustruje następujący kod:

```
v1.resize(20); 
for(int i=0; i < v1.size(); i++)v1[i].resize(20);
```
Dostęp do elementu *i,j* można uzyskać za pomocą dwukrotnego użycia operatora []:

```
v1[0][0]=10.0; 
v1[3][3]=v1[0][0] + 123;
```
Należy oczywiście uważać, aby nie próbować odczytać elementu z poza tablicy.

## **2.3. Inne kontenery**

Oprócz kontenera vector biblioteka STL wprowadza inne kontenery:

a) deque

Jest to kolejka o dwóch końcach. Kolejka deque jest bardzo podobna do wektora vector. Różnica polega na tym, że w przypadku kolejki tablica dynamiczna jest otwarta z obydwu końców. Oznacza to, że kolejka zapewnia szybkie wstawianie i usuwanie elementów zarówno na końcu, jak i na początku kontenera.

b) list

Elementy listy zorganizowane są w postaci listy dwukierunkowej. Dostęp do elementów listy odbywa się poprzez przejście przez powiązania listy od początku (lub końca) do szukanego elementu. Lista ma ta zalete, że wstawianie elementów w dowolnym miejscu listy jest dużo szybsze niż w przypadku wektorów i kolejek.

c) set, multiset

Kontenery set (zbiór) i multiset (wielozbiór) wykonują automatyczne sortowanie swoich elementów zgodnie z określonym kryterium. Różnica polega na tym, że wielozbiory dopuszczają powtórzenie elementów. Największą zaletą automatycznego sortowania jest wysoka wydajność przy wyszukiwaniu elementów o określonej wartości. Automatyczne sortowanie nakłada jednak ograniczenie: nie można bezpośrednio zmieniać wartości elementu, ponieważ mogłoby to zburzyć prawidłową kolejność.

d) map, multimap

Kontenery map (mapa) i multimap (multimapa) są kontenerami, których elementami są pary klucz-wartość. Ich elementy są automatycznie sortowane zgodnie z określonym kryterium sortowania, stosowanymi wobec bieżącego klucza (jednego z elementów przechowywanej pary).

## **3.Klasa string**

## **4.Klasa complex dla reprezentacji liczb zespolonych.**

Klasa complex powstała jako jeden z najwcześniejszych (jeśli nie liczyć iostream) części biblioteki standardowej C++. Aby móc używać tej klasy, należy dodać plik nagłówkowy:

```
#include <complex>
```
Klasa complex jest wzorcem z jednym argumentem – typem pola (zazwyczaj typu zmiennoprzecinkowego), zatem aby zadeklarować zmienną tego typu należy wpisać następujący kod:

```
complex<double> z1;
```
Nie jest to wygodne przy deklaracji wielu zmiennych oraz tablic liczb zespolonych, dlatego najlepiej posłużyć się instrukcją typedef, najlepiej wpisaną zaraz po dodaniu pliku nagłówkowego:

#include <complex> using namespace std; typedef complex<double> liczba\_zesp;

Po tej instrukcji można deklarować obiekty typu complex<double>. Następujący kod:

```
liczba_zesp z1, z2; 
liczba_zesp *pz = &z1;liczba_zesp \&ref = z2;
```
*5*

vector<liczba\_zesp> vz(10);

tworzy dwie zmienne – liczby zespolone z1 i z2, tworzy wskaźnik do liczby zespolonej pz, referencję do liczby zespolonej ref oraz wektor 10 liczb zespolonych vz.

Klasa liczb zespolonych ma implementować operacje na liczbach zespolonych, posiada zatem swoją część rzeczywistą i urojoną oraz różne operacje, które się zwykle na takich liczbach wykonuje (wraz z przeciążonymi operatorami).

#### **4.1. Tworzenie obiektów typu complex**

Aby zadeklarować zmienną typu complex należy wpisać:

liczba\_zesp z1

Zostanie utworzona liczba zespolona, której część rzeczywista równa się części urojonej i jest równa zero. Aby nadać wartość początkową należy utworzyć obiekt poprzez konstruktor z parametrami, czyli:

```
liczba zesp z2(10,20);
```
Powyższy kod utworzy liczbę zespoloną, dla której część rzeczywista jest równa 10, a część urojona 20.

Aby zmienić wartość dla liczby zespolonej, która już istnieje, należy utworzyć nowy obiekt tymczasowy i posłużyć się operatorem podstawienia:

liczba\_zesp z1; ...  $z1 = \text{liczba\_zesp}(3,3);$ 

#### **4.2. Operatory arytmetyczne**

Klasa complex dostarcza podstawowe operatory arytmetyczne: +, -, \*, /, które są zgodne z tym, jak się te operacje wykonuje na liczbach zespolonych. Przykład:

```
liczba_zesp z1(10,10), z2(2,2), z3; 
... 
z3 = z1 * z2 - z1 + z2/z1;
```
Po prawej stronie operatora może być zarówno typ complex, jak liczba – typ parametryzujący wzorzec:

```
liczba_zesp z1,z2; 
double d=10; 
... 
z2 = d * z1 + 120.0;
```
**Uwaga:** Można posługiwać się *TYLKO* typem parametryzującym wzorzec, w omawianym przypadku typem double. Ponad to w sposób jawny należy wpisać, że to jest liczba typu double, czyli nie można wpisywać 120, trzeba wpisać 120.0 (120 kropka 0). Inaczej kompilator zaprotestuje.

## **4.3. Operatory relacji**

Do porównania (relacji) dwóch liczb zespolonych do dyspozycji są operatory  $=$  oraz !=. (równy i różny). NIE istnieją operatory  $\geq$ ,  $\geq$  itp., ponieważ nie mają one sensu matematycznego.

## **4.4. Funkcje specjalizowane**

real, imag – zarówno jako funkcje globalne z jednym argumentem, jak i metody klas complex, zwracają odpowiednio część rzeczywistą i urojoną. Przykład:

cout << "część rzeczywista: " << z1.real() << endl; Za wyjątkiem tych dwóch funkcji wszystkie pozostałe są funkcjami globalnymi.

```
abs – funkcja oblicza wartość absolutna/bezwzględna/moduł czyli sqrt(re2+im2). Przykład: 
      cout \lt\lt "moduł z1: " \lt\lt abs(z1) \lt\lt endl;
```
arg – funkcja zwraca argument liczby zespolonej (z postaci wykładniczej liczby zespolonej). Argument jest wyrażany w radianach. Przykład:

```
cout \lt\lt "argument z1: " \lt\lt arg(z1) \lt\lt endl;
```
 $polar(mod,arg)$  – funkcja służy do konwersji z postaci moduł/argument na liczbę zespoloną w reprezentacji algebraicznej – część rzeczywista i urojona. Argument jest wyrażany w radianach.

Przykład:

liczba\_zesp z1;  $z1 = polar(100, 3.1415/2.0);$ 

conj – funkcja konwertuje podaną liczbę zespoloną na liczbę zespoloną sprzężoną (dla przypomnienia: jest to liczba, której część urojona ma odwrócony znak).

Ponadto jest przeciążony operator << do wyprowadzania danych do strumienia. Wyprowadza on liczbę zespoloną w postaci "(re, im)". Jest również operator >>, który pozwala z kolei wprowadzić ze strumienia liczbę zespoloną, pod warunkiem, że jest w takiej właśnie postaci. Przykład:

```
liczba_zesp z1(10,20); 
cout \langle 1 - z^2 \rangle = 1 \langle 21 - z^2 \rangle
```
## **4.5. Funkcje matematyczne**

Do funkcji matematycznych działających na liczbach zespolonych, to należą: sin, cos, tan, sinh, cosh, tanh, exp, pow, log, log10 i sqrt.

## **Opracowano na podstawie:**

- − Materiały własne
- − http://pl.wikipedia.org
- − http://www.3miasto.net/~chq/c/howto/x1066.html
- − http://programex.risp.pl/?strona=strukturyd\_formatyp
- − http://www.intercon.pl/~sektor/cbx/std/math.html
- − "C++ Biblioteka standardowa. Podręcznik programisty". Nicolai M. Josuttis.Wydawnictwo Helion. ISBN: 83-7361-144-4